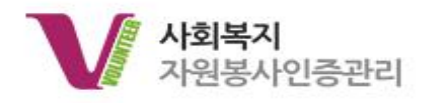

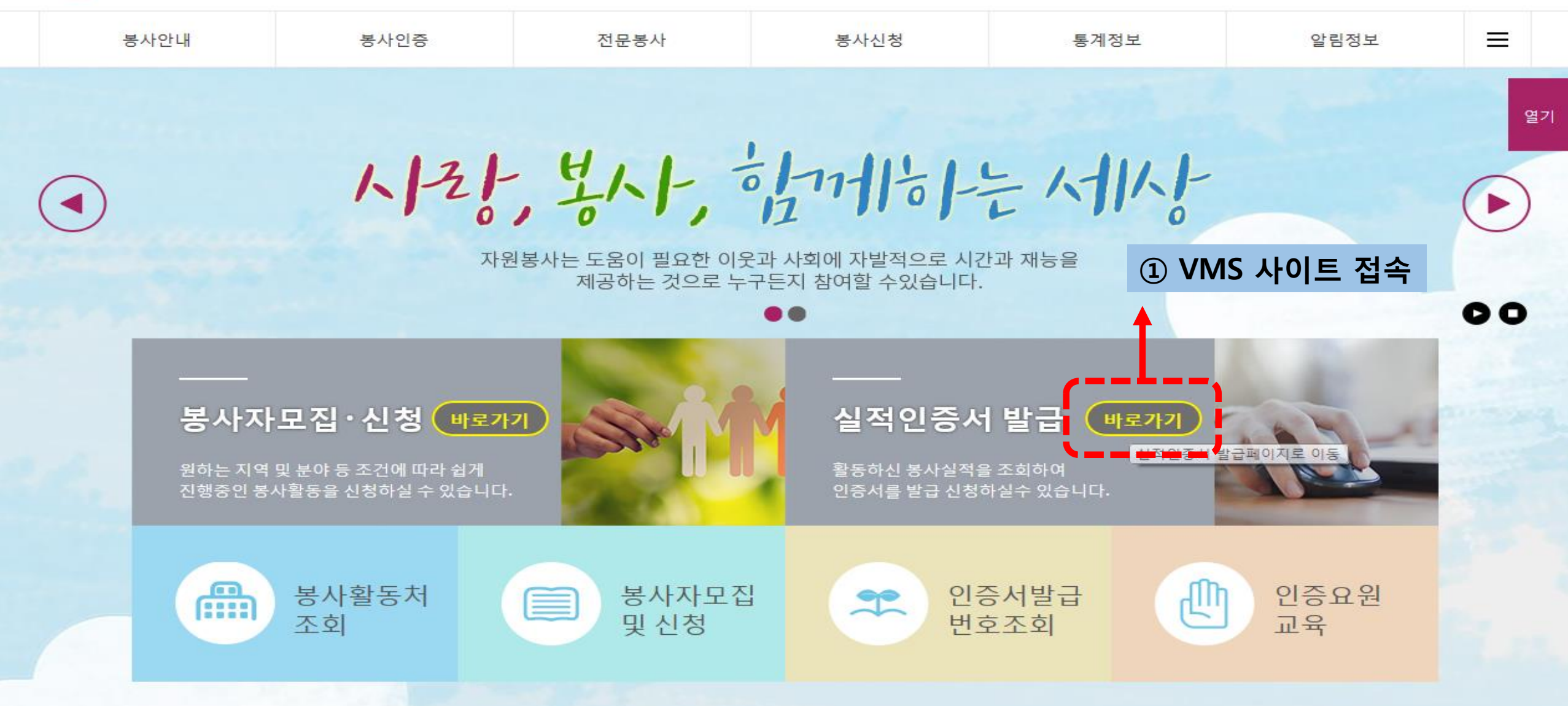

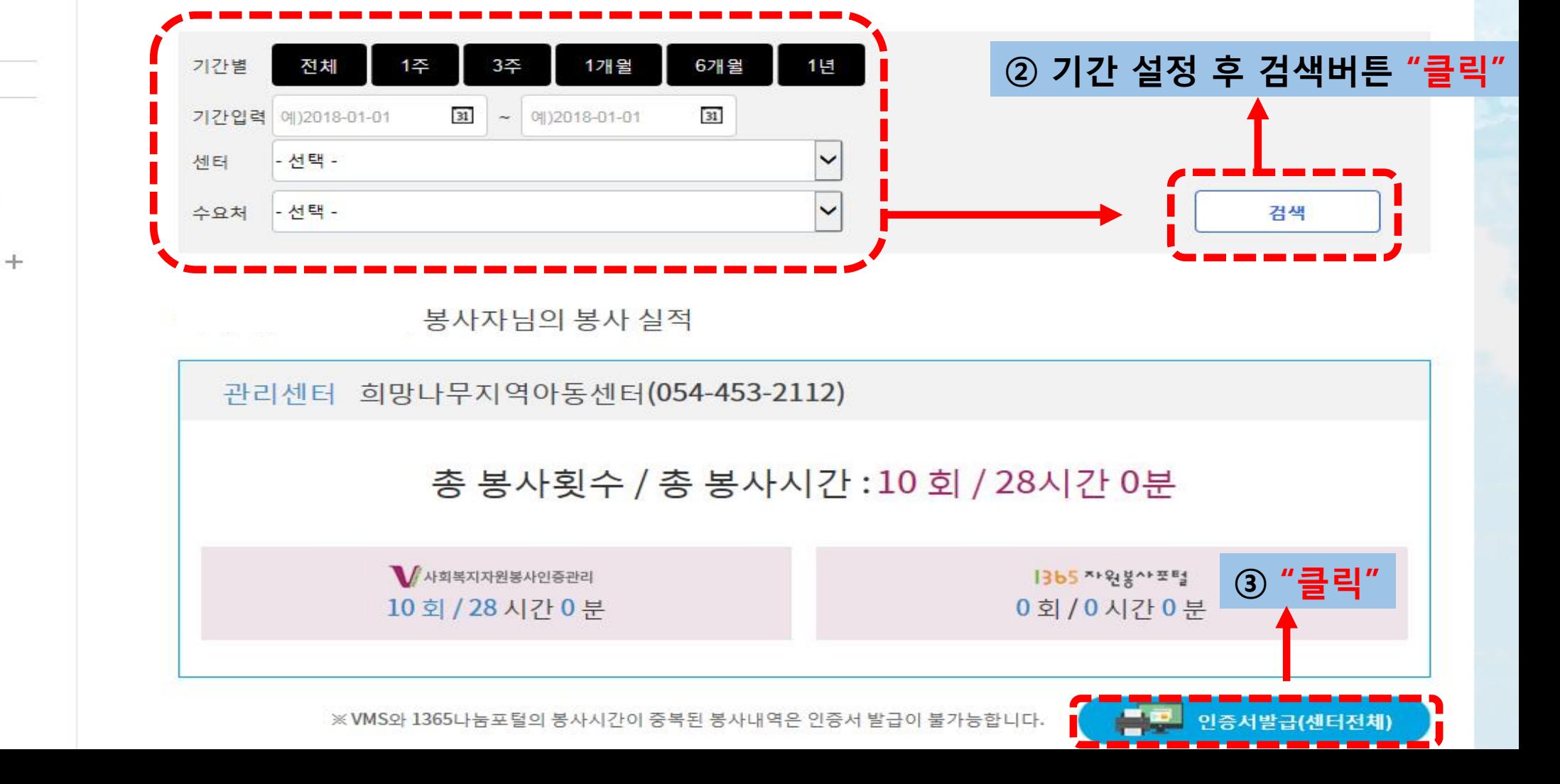

铅斗 坚乐

자원봉사 신청결과

1365연계 결과조회

인증서발행내역 조회

마이페이지 MY VMS

- 봉사실적조회

헌혈실적조회

센터이관신청

회원정보

회원탈퇴

봉사실적조회

홈 > 마이페이지 > 봉사실적조회

열기

지역 주민과의 공동체 형성을 통해 지역사회의 각종 문제에 직접 참여, 문제해결에 기여하기도 한다.

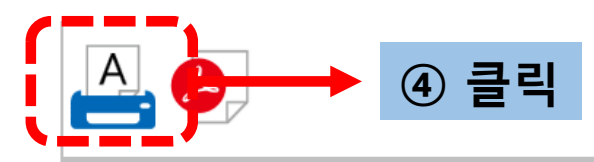

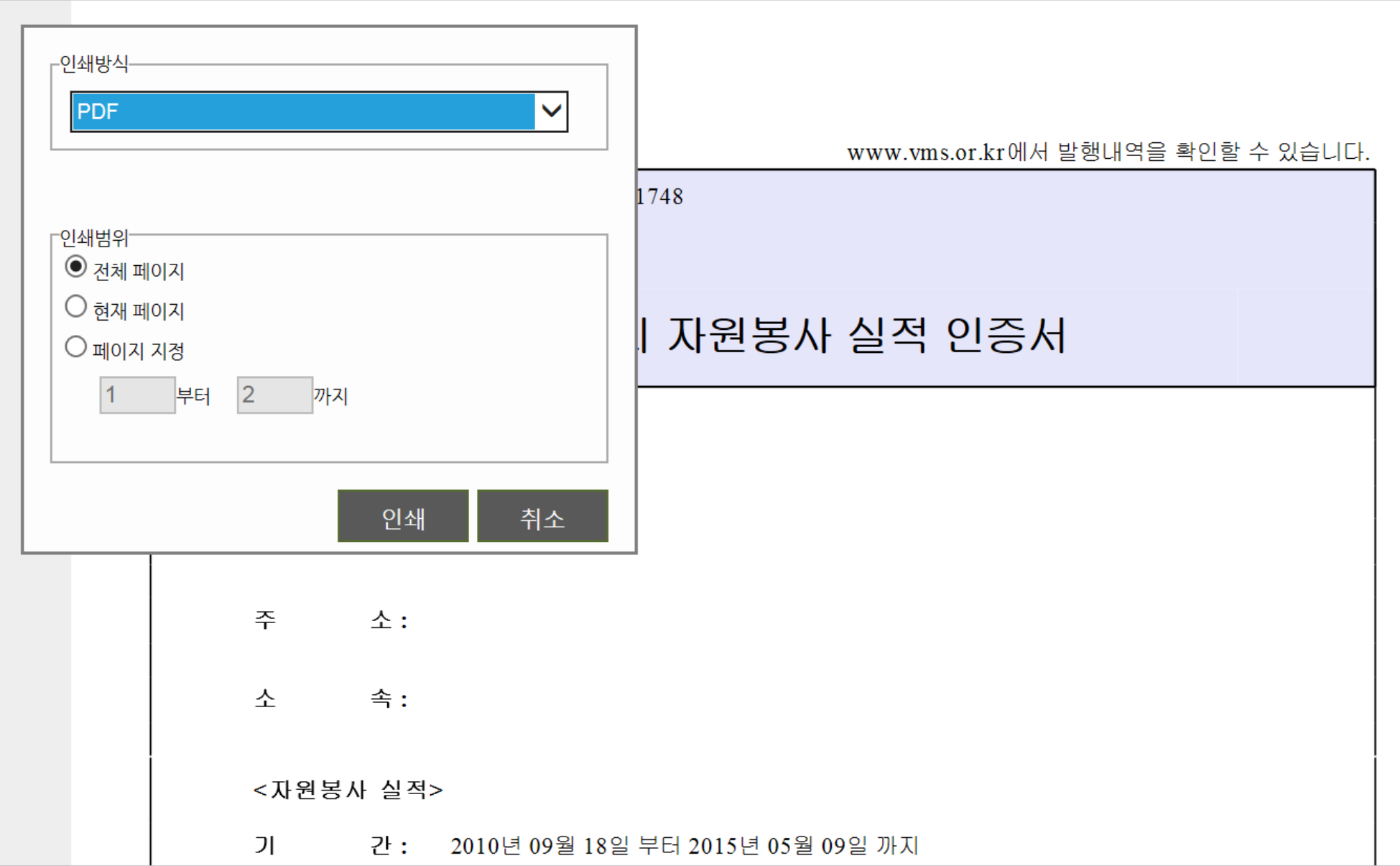

 $\sum$ 

 $\geq$ 

 $/2$ 

 $|\langle \rangle|$ 

 $\langle$ 

100%

 $?$ 

 $\checkmark$ 

## 본인중서는 VMS.OR.KR에 등록된 실적을 기준으로 인터넷으로 발행 되었습니다.

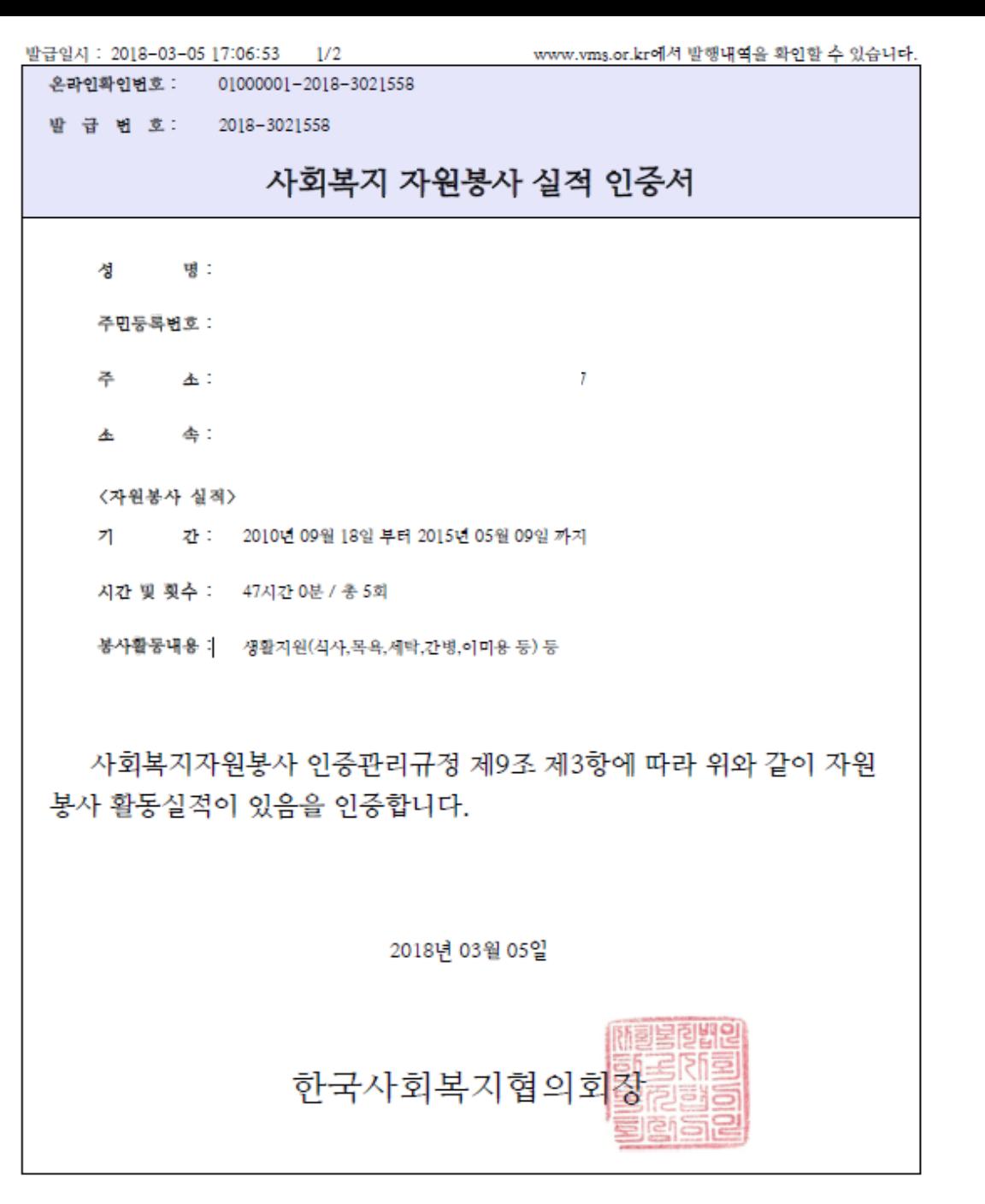

## 봉사자 실적 내역 정보

성 명 :

주민등록번호 :

발 급 번 호 : 2018-3021558

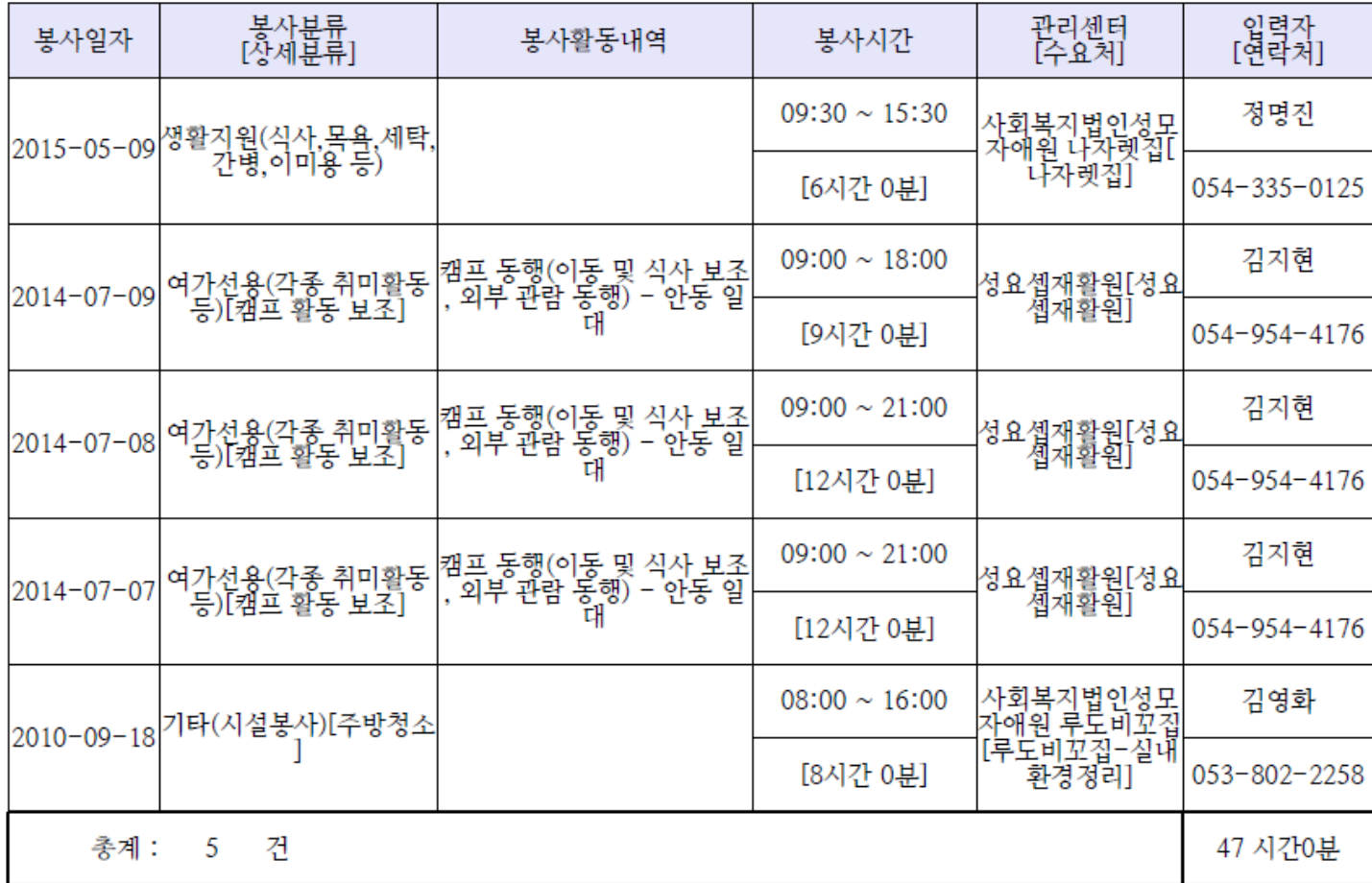